Win32 Error Code Returned By The Print
Processor 259. No More Data Is Available
>>>CLICK HERE<<<

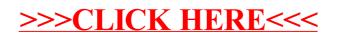